## Es1946s Driver Windows 7 Download ((TOP))

there are several tools on the internet that can be used to download drivers. many of these are free, but some require an account. because there are so many, and they are often out of date, we recommend using an automated tool. as the vast majority of these tools are freeware, they are often more reliable than the trial versions of commercial tools. windows 10 comes with a built in driver search tool called device manager. this allows you to find and install new or current drivers for your device automatically, to open the tool, press the windows key  $+ x$  and select device manager. once there, look under the printers heading. you should see your printer listed. click the driver tab and click the update driver button. this will open the device manager and allow you to select the printer you want to update. click the update button to download and install the latest drivers for your printer. once complete, click the close button. windows update should prompt you to install the drivers automatically. you can also download them manually through windows update. open the settings app, click on update and security, and then on windows update. next, click the download and install updates button. you can select any driver updates that are available. to get the driver you need, select the driver update named "microsoft visual c++ 2005 redistributable package for x86-x64" or "microsoft visual c++ 2008 redistributable package for x86-x64". windows update will download and install the latest versions of these drivers. once complete, your printer will be automatically recognized and working. you can also install the latest version of the drivers manually. next, click the check for updates button. to get the driver you need, select the update named "microsoft visual c++ 2005 redistributable package for x86-x64" or "microsoft visual c++ 2008 redistributable package for x86-x64".

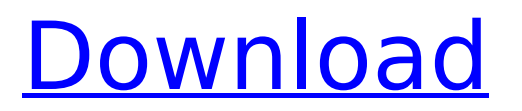

## **Es1946s Driver Windows 7 Download**

## 4549aae94a

<https://www.buriramguru.com/wp-content/uploads/2022/11/reedfor.pdf> [https://thelacypost.com/easyworship-2010-baixar-em-portugues-serial-mega-\\_best\\_/](https://thelacypost.com/easyworship-2010-baixar-em-portugues-serial-mega-_best_/) <https://nadiasalama.com/letasoft-sound-booster-1-2-free-keygen/> <https://haitiliberte.com/advert/autocad-lt-2016-32-bit-torrent-download-better/> <https://buycoffeemugs.com/libro-rojo-de-armando-scannone-pdf-download-exclusive/> [https://turbulentelevenvansissi.nl/wp](https://turbulentelevenvansissi.nl/wp-content/uploads/2022/11/pdf_town_planning_book_by_rangwalazip.pdf)content/uploads/2022/11/pdf town\_planning\_book\_by\_rangwalazip.pdf <http://www.studiofratini.com/download-tqvault-v2-14-11-new/> [https://thetraditionaltoyboxcompany.com/wp](https://thetraditionaltoyboxcompany.com/wp-content/uploads/2022/11/Phil_Phantom_Story_Collection.pdf)[content/uploads/2022/11/Phil\\_Phantom\\_Story\\_Collection.pdf](https://thetraditionaltoyboxcompany.com/wp-content/uploads/2022/11/Phil_Phantom_Story_Collection.pdf) <https://firis.pl/error-while-injecting-dll-into-process-3d-analyze/> <https://pzn.by/uncategorized/dostudio-authoring-edition-best-keygen-generator/> <http://ifurnit.ir/?p=98865> [https://turn-key.consulting/2022/11/29/wondershare-dvd-slideshow-builder](https://turn-key.consulting/2022/11/29/wondershare-dvd-slideshow-builder-deluxe-6-7-2-keygen-keygen-upd/)[deluxe-6-7-2-keygen-keygen-upd/](https://turn-key.consulting/2022/11/29/wondershare-dvd-slideshow-builder-deluxe-6-7-2-keygen-keygen-upd/) [https://thekeymama.foundation/wp](https://thekeymama.foundation/wp-content/uploads/2022/11/Download_Gears_Of_War_1_Pc_Crack.pdf)[content/uploads/2022/11/Download\\_Gears\\_Of\\_War\\_1\\_Pc\\_Crack.pdf](https://thekeymama.foundation/wp-content/uploads/2022/11/Download_Gears_Of_War_1_Pc_Crack.pdf) <https://1w74.com/daawateishq-movie-download-utorrent-kickass-hindi-2021/> <http://ticketguatemala.com/bmw-fsc-code-generator/> <https://lacomfortair.com/sims-4-amputee-modl-exclusive/> [https://beddinge20.se/advanced-systemcare-pro-13-2-0-222-with-key-download](https://beddinge20.se/advanced-systemcare-pro-13-2-0-222-with-key-download-verified-latest/)[verified-latest/](https://beddinge20.se/advanced-systemcare-pro-13-2-0-222-with-key-download-verified-latest/) [https://sarahebott.org/hot-free-download-hindi-movie-rocket-singh-salesman-of-the](https://sarahebott.org/hot-free-download-hindi-movie-rocket-singh-salesman-of-the-year/)[year/](https://sarahebott.org/hot-free-download-hindi-movie-rocket-singh-salesman-of-the-year/) <https://fotofables.com/autodata-3-16-date-fix-download-new/> [https://thelacypost.com/canoscan-d646u-ex-driver-for-windows-7-64-bit-free-best](https://thelacypost.com/canoscan-d646u-ex-driver-for-windows-7-64-bit-free-best-download/)[download/](https://thelacypost.com/canoscan-d646u-ex-driver-for-windows-7-64-bit-free-best-download/)